Security Measures in Oracle Banking Trade Finance Process Management Release 14.5.4.0.0 Part No. F53382-01 [February] [2022]

> ORACLE<sup>®</sup> **FINANCIAL SERVICES**

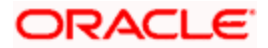

# **Table of Contents**

#### 1. DETAILS OF ORACLE BANKING TRADE FINANCE PROCESS MANAGEMENT SECURITY

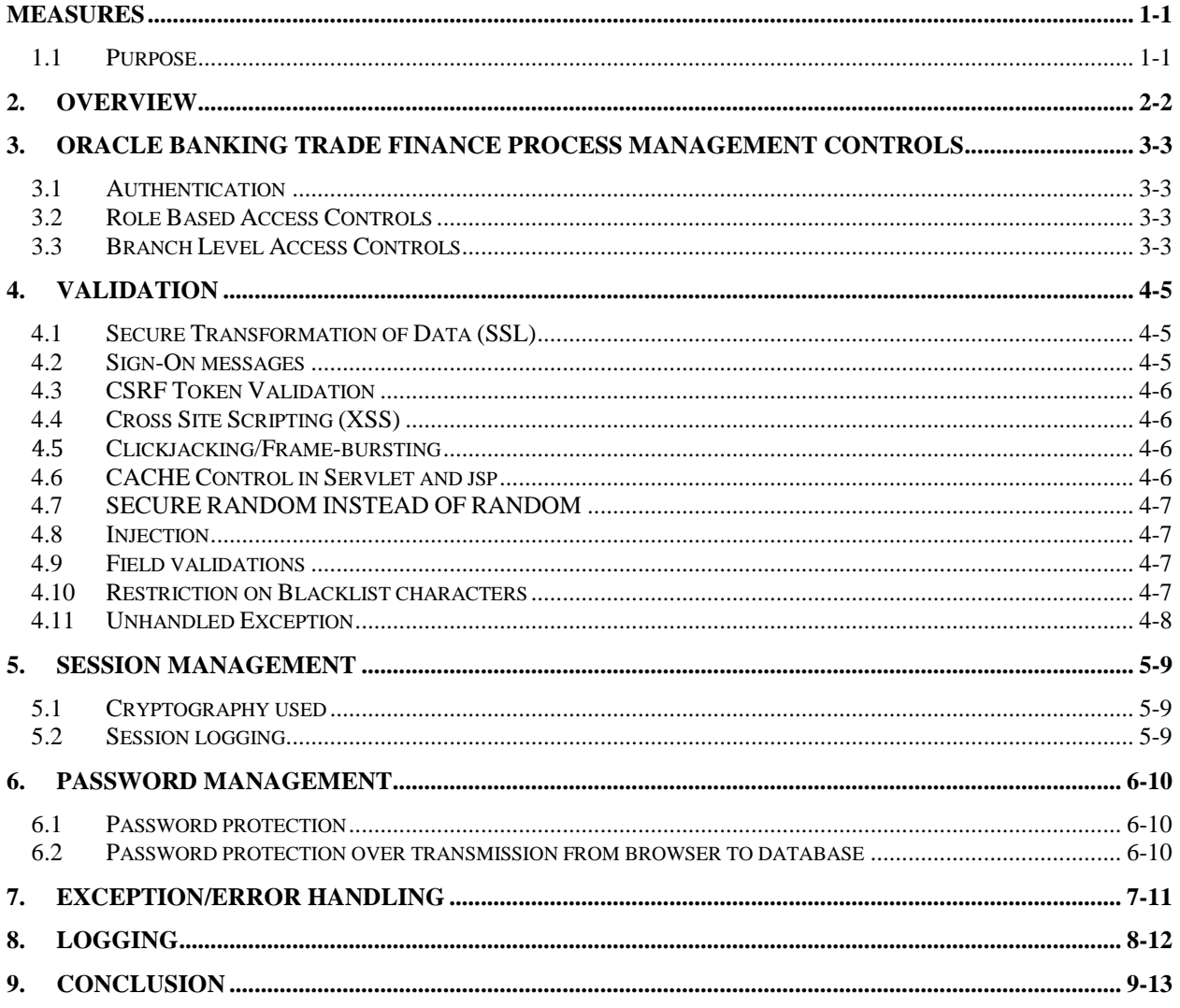

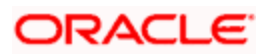

## <span id="page-2-0"></span>**1. Details of Oracle Banking Trade Finance Process Management Security Measures**

### <span id="page-2-1"></span>**1.1 Purpose**

This document is designed to help user to quickly get familiar with the Security Measure of Oracle Banking Trade Finance Process Management. It provides an overview of the Security Measure and takes you through the various security features that Oracle Banking Trade Finance Process Management offers.

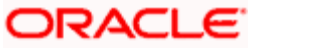

## **2. Overview**

<span id="page-3-0"></span>Controlled access to the system is a basic parameter that determines the robustness of the security in banking software. In Oracle Banking Trade Finance Process Management, we have employed a multi-pronged approach to ensure that this application is secure.

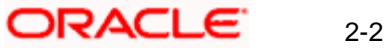

# <span id="page-4-0"></span>**3. Oracle Banking Trade Finance Process Management Controls**

## <span id="page-4-1"></span>**3.1 Authentication**

First, only authorized users can access the system with the help of a unique User ID and a password. The each unique user authenticated by the system must maintained in the LDAP server.

### <span id="page-4-2"></span>**3.2 Role Based Access Controls**

It is likely that users working in the same department at the same level of hierarchy need to have similar user profiles. In such cases, you can define a Role Profile that includes access rights to the functions that are common to a group of users. A user can be linked to a Role Profile by which you give the user access rights to all the functions in the Role Profile.

Application level access has implemented via the Security Management System (SMS) module. SMS supports "ROLE BASED" access of Screens and different types of operations.

Oracle Banking Trade Finance Process Management supports dual control methodology, wherein every operation performed has to be authorized by another user with the requisite rights. Apart from the role based access control particular functions, products can be restricted for user as described below.

#### <span id="page-4-3"></span>**3.3 Branch Level Access Controls**

Roles are granted to a user for each branch that they need access to separately.

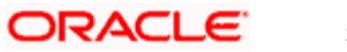

#### **Deployment Architecture Diagram**

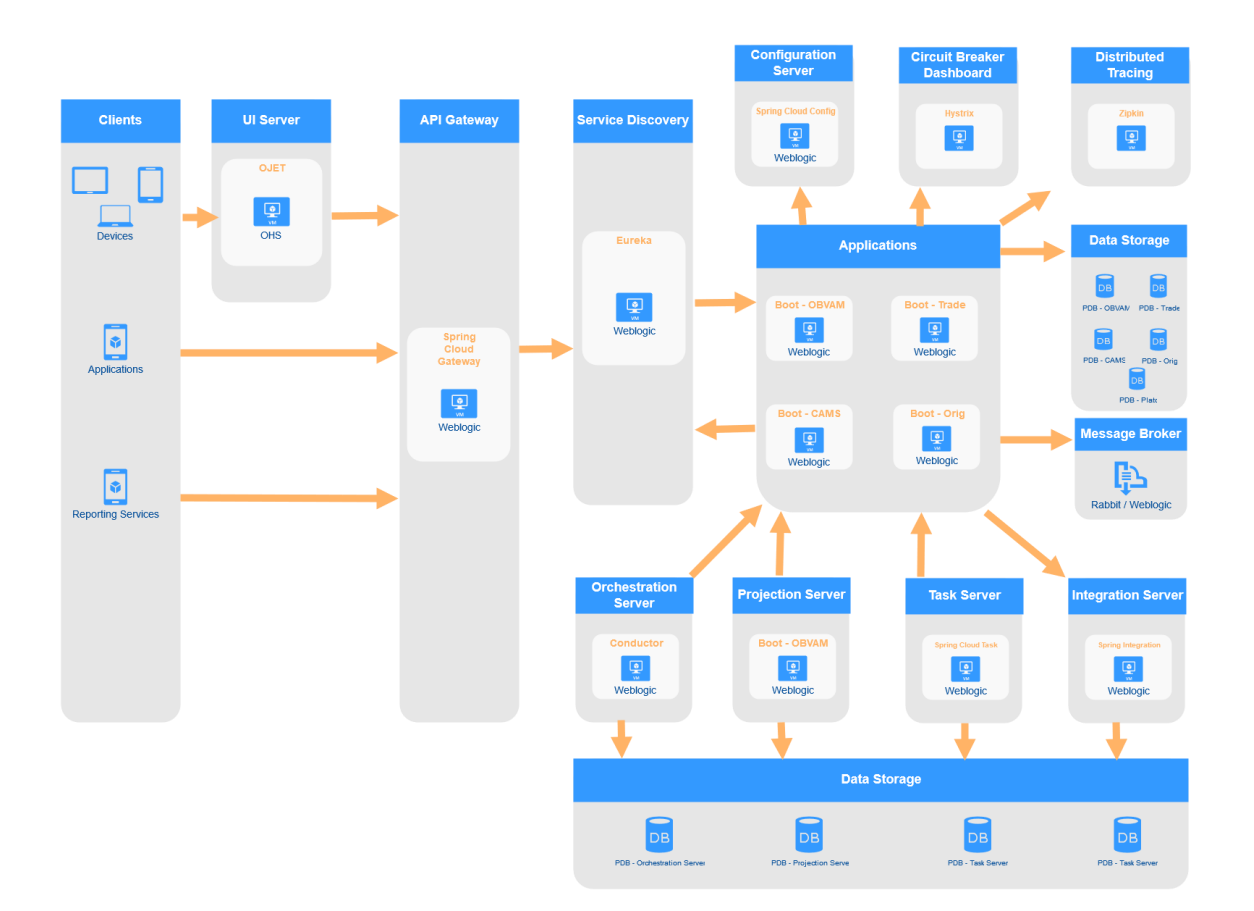

**ORACLE** 

# **4. Validation**

## <span id="page-6-1"></span><span id="page-6-0"></span>**4.1 Secure Transformation of Data (SSL)**

A two-way SSL is used when the server needs to authenticate the client. In a two-way SSL connection the client verifies the identity of the server and then passes its identity certificate to the server. The server then validates the identity certificate of the client before completing the SSL handshake.

If the secure flag is set on a cookie, then browsers will not submit the cookie in any requests that use an unencrypted HTTP connection, thereby preventing the cookie from being trivially intercepted by an attacker monitoring network traffic.

Below configuration has to be ensured in weblogic.xml within the deployed application ear.

- Cookies are set with Http only as true
- Cookie secure flag set to true
- Cookie path to refer to deployed application

#### <span id="page-6-2"></span>**4.2 Sign-On messages**

Below table shows the general Sign-On messages which would be displayed to the user during invalid authentication.

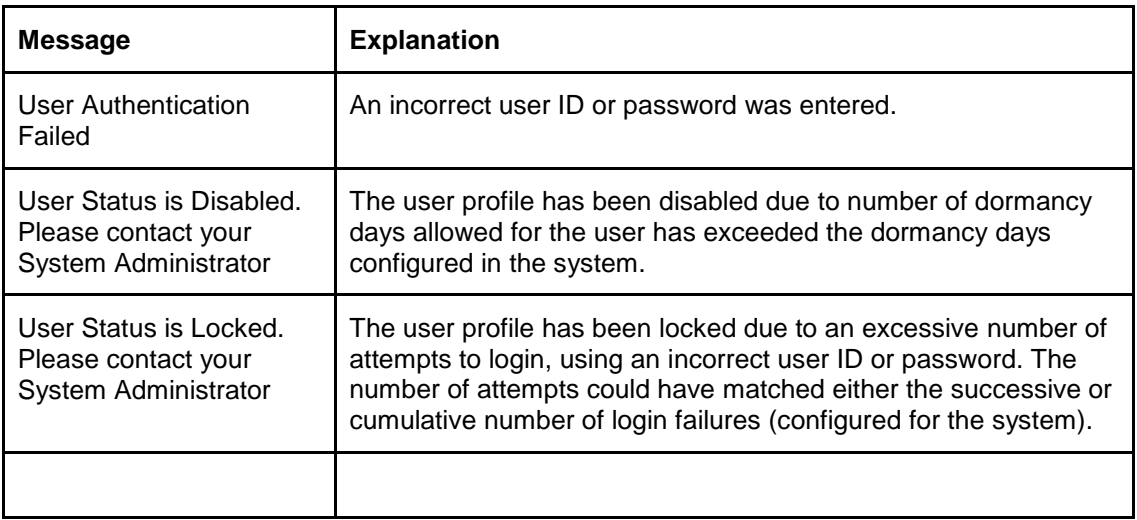

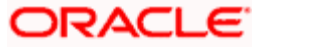

## <span id="page-7-0"></span>**4.3 CSRF Token Validation**

System identifies the request using the JWT short live issued during the login. The XMLHttpRequest object sets a custom HTTP Authorization header in the request with JWT, with the header value being the Cross-site request forgery token; the server then verifies for the presence of such a header and the Cross-site request forgery token. This serves as a protection at endpoints used for XMLHttpRequest requests, since only XMLHttpRequest objects can set HTTP headers

## <span id="page-7-1"></span>**4.4 Cross Site Scripting (XSS)**

OJET takes care of it.

## <span id="page-7-2"></span>**4.5 Clickjacking/Frame-bursting**

OJET takes care of it.

Oracle Banking Trade Finance Process Management uses the X-Frame-Options HTTP response header to indicate whether or not a browser should be allowed to render a page in a <frame> or <iframe>. This is used to avoid Clickjacking attacks, by ensuring that the content is not embedded into other sites.

#### **Evidence:**

response.addHeader("X-FRAME-OPTIONS", "DENY");

## <span id="page-7-3"></span>**4.6 CACHE Control in Servlet and jsp**

There are three basic HTTP response headers that prevent a page from being cached to disk. Different browsers handle them in slightly different ways, so they need to be used in combination to ensure all browsers do not cache the specific page. These headers are "Expires", "Pragma" and "Cache-control". In addition, these headers can either be sent directly by the server or placed in the HTML code as HTTP-EQUIV META tags within the HEAD section. The "Expire" header gives a date at which point the page should expire and no longer be cached. Internet Explorer supports a date of "0" for immediately and any negative number for already expired. The "Pragma: nocache" header indicates that the page should not be cached.

uses below code to prevent cache control.

response.setHeader( "Pragma", "no-cache" );

response.setHeader( "Cache-Control", "no-cache" );

response.setHeader( "Cache-Control", "no-store" );

response.setDateHeader( "Expires", -1 );

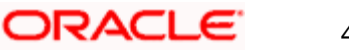

## <span id="page-8-0"></span>**4.7 SECURE RANDOM INSTEAD OF RANDOM**

The application uses a SecureRandom class to generate random number where ever required.

#### <span id="page-8-1"></span>**4.8 Injection**

Injection flaws occur when an application sends untrusted data to an interpreter. Injection flaws are very prevalent, particularly in legacy code. They are often found in SQL, LDAP, Xpath, or SQL queries; OS commands; XML parsers, SMTP Headers, program arguments, etc. Injection flaws are easy to discover when examining code.

Oracle Banking Trade Finance Process Management uses Oracle database and it has adequate inbuilt techniques to prevent SQL injections as underlined below:-

1. Use **of parameterized queries**—Oracle Banking Trade Finance Process Management uses queries with bind variables to construct and execute SQL statements in JAVA.

#### **Evidence:-**

*query =entityManager.createquery("select obj from Country obj where obj.countryId = ?"); query.setString(1,countryId);*

### <span id="page-8-2"></span>**4.9 Field validations**

Field level validations exist for all mandatory fields. Database too had limits on the type and the length of data. Blacklisted characters are not allowed in the mandatory fields. Nevertheless, Oracle Banking Trade Finance Process Management has free-text fields, which takes all data, entered by the user, as a String.

## <span id="page-8-3"></span>**4.10 Restriction on Blacklist characters**

Below table shows the list of bad characters which should not be allowed in URL path but the application's operations requires many of the below characters to be passed in the request. So Oracle Banking Trade Finance Process Management will encode the below bad characters before sending them through the URL and same will be decoded at the server to prevent the hacker from modifying the request.

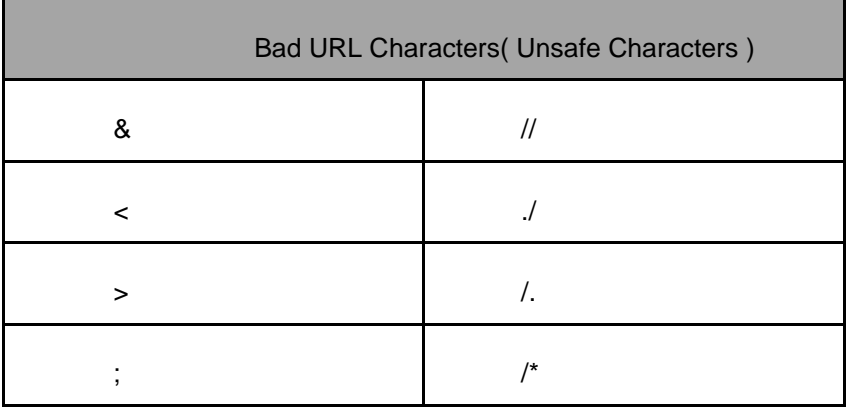

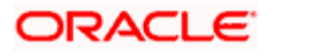

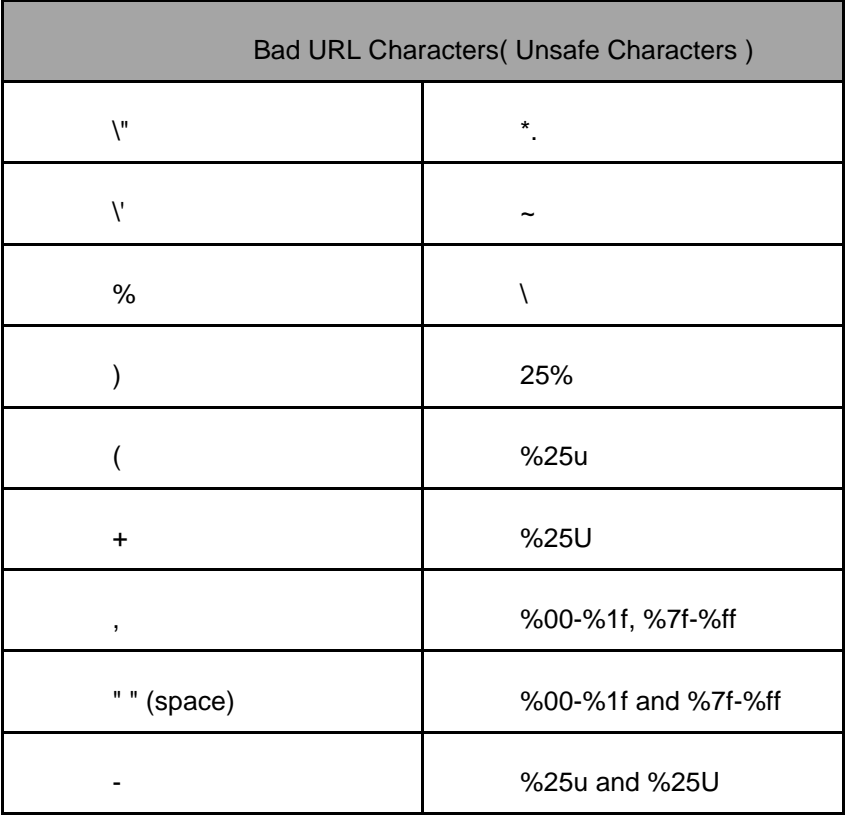

## <span id="page-9-0"></span>**4.11 Unhandled Exception**

Virtual Pages takes care of it at application level.

All unhandled exceptions are handled via an OOPs Page. This page suggests the user to contact the system administrator.

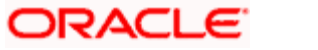

## **5. Session Management**

<span id="page-10-0"></span>Oracle Banking Trade Finance Process Management doesn't maintain the state of the client side. It's a pure stateless micro services base platform.

#### <span id="page-10-1"></span>**5.1 Cryptography used**

PCI council defines Strong Cryptography as:

*Cryptography based on industry-tested and accepted algorithms, along with strong key lengths and proper key-management practices. Cryptography is a method to protect data and includes both encryption (which is reversible) and hashing (which is not reversible, or "one way"). SHA-1 is an example of an industry-tested and accepted hashing algorithm. Examples of industry-tested and accepted standards and algorithms for encryption include AES (128 bits and higher), TDES (minimum doublelength keys), RSA (1024 bits and higher), ECC (160 bits and higher), and ElGamal (1024 bits and higher).*

**Encryption algorithm**: The application leverages AES encryption algorithm to store sensitive information into properties file. This algorithm uses 256 bit secret key for encryption and decryption which would be stored at property file.

**Hashing algorithm**: Oracle Banking Trade Finance Process Management platform service leverages HS-512 hashing algorithm with random salt for JWT.

#### <span id="page-10-2"></span>**5.2 Session logging**

Unsuccessful attempt to login is stored in the database with timestamp. Invalid and expired tokens submitted to the application are categorized as authentication failures and the same are logged.

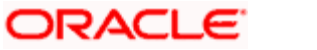

## **6. Password Management**

#### <span id="page-11-1"></span><span id="page-11-0"></span>**6.1 Password protection**

Passwords are hashed using SHA-512 algorithm and same will be stored in database table. This is applicable for

- a. Credentials used for integration with other applications which will happen through OAUTH.
- b. Credentials to access the LDAP server (where user credentials are stored)

### <span id="page-11-2"></span>**6.2 Password protection over transmission from browser to database**

Passwords are protected using SSL over transmission from browser to database.

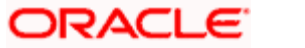

# **7. Exception/Error handling**

#### <span id="page-12-0"></span>**1. Exception handling in java**

Different types of exceptions can rise in application. Java exceptions handled using try catch blocks available in java. Sometimes we use the Throw statement to throw an exception which is caught by the catch block. Caught exceptions will be written into the log files for the debug purpose whenever required. Whenever any exception occurs in application, proper information used to send to the front-end user by showing alert.

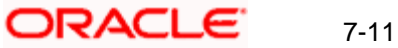

# **8. Logging**

<span id="page-13-0"></span>Spring sleuth and Zipkin enables to write the logging into centralized zipkin sever for all deployed micro services.

From Zipkin server we are allowed to search or query the logging content efficiently.

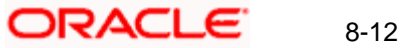

# **9. Conclusion**

<span id="page-14-0"></span>Please refer the below links for more information on Oracle Banking Trade Finance Process Management security, architecture and setup.

<https://confluence.oraclecorp.com/confluence/display/BLA/Plato+-+Security>

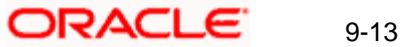

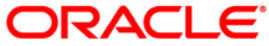

**Security Measures User Guide [February] [2022] Version 14.5.4.0.0 Oracle Financial Services Software Limited Oracle Park Off Western Express Highway Goregaon (East) Mumbai, Maharashtra 400 063 India**

**Worldwide Inquiries: Phone: +91 22 6718 3000 Fax:+91 22 6718 3001 www.oracle.com/financialservices/**

**Copyright © 2018, 2022, Oracle and/or its affiliates. All rights reserved.** 

**Oracle and Java are registered trademarks of Oracle and/or its affiliates. Other names may be trademarks of their respective owners.**

**U.S. GOVERNMENT END USERS: Oracle programs, including any operating system, integrated software, any programs installed on the hardware, and/or documentation, delivered to U.S. Government end users are "commercial computer software" pursuant to the applicable Federal Acquisition Regulation and agency-specific supplemental regulations. As such, use, duplication, disclosure, modification, and adaptation of the programs, including any operating system, integrated software, any programs installed on the hardware, and/or documentation, shall be subject to license terms and license restrictions applicable to the programs. No other rights are granted to the U.S. Government.**

**This software or hardware is developed for general use in a variety of information management applications. It is not developed or intended for use in any inherently dangerous applications, including applications that may create a risk of personal injury. If you use this software or hardware in dangerous applications, then you shall be responsible to take all appropriate failsafe, backup, redundancy, and other measures to ensure its safe use. Oracle Corporation and its affiliates disclaim any liability for any damages caused by use of this software or hardware in dangerous applications.**

**This software and related documentation are provided under a license agreement containing restrictions on use and disclosure and are protected by intellectual property laws. Except as expressly permitted in your license agreement or allowed by law, you may not use, copy, reproduce, translate, broadcast, modify, license, transmit, distribute, exhibit, perform, publish or display any part, in any form, or by any means. Reverse engineering, disassembly, or decompilation of this software, unless required by law for interoperability, is prohibited.**

**The information contained herein is subject to change without notice and is not warranted to be error-free. If you find any errors, please report them to us in writing.**

**This software or hardware and documentation may provide access to or information on content, products and services from third parties. Oracle Corporation and its affiliates are not responsible for and expressly disclaim all warranties of any kind with respect to third-party content, products, and services. Oracle Corporation and its affiliates will not be responsible for any loss, costs, or damages incurred due to your access to or use of third-party content, products, or services.**

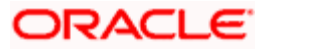